## **Anlage Telefonbucheintrag**

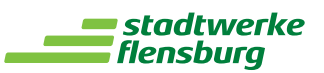

## **1. Auftraggeber/in**

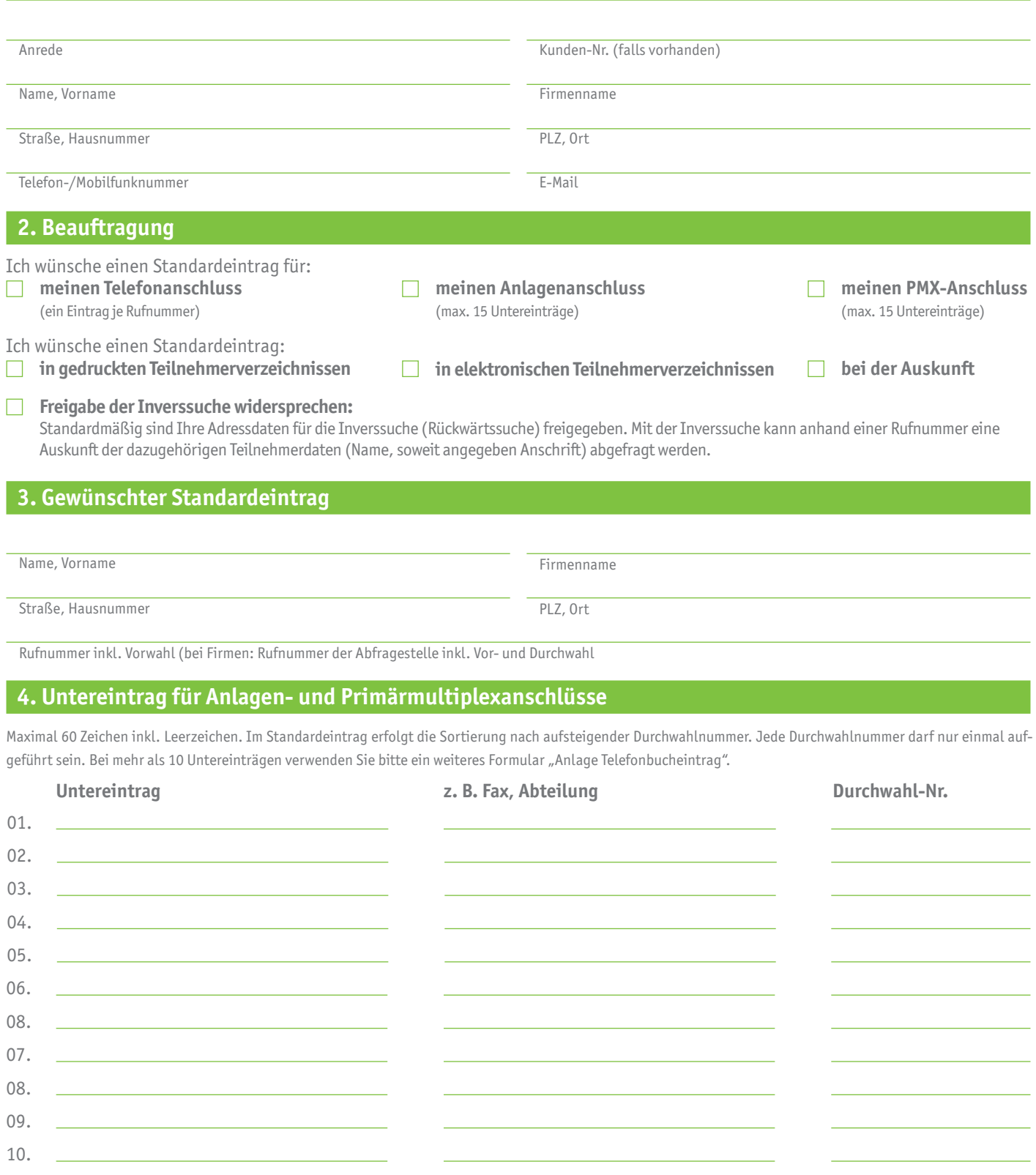

## **5. Erklärung und Unterschrift**

Die Stadtwerke Flensburg organisieren für den Auftraggeber kostenfrei den Standardeintrag in das Kommunikationsverzeichnis der Deutschen Telekom AG, entsprechend der obigen Angaben. Die Deutsche Telekom AG führt diese Dienstleistung im Auftrag der Stadtwerke Flensburg aus. Es gelten die Allgemeinen Geschäftsbedingungen der Deutschen Telekom AG.

Die Eintragung soll erfolgen ab